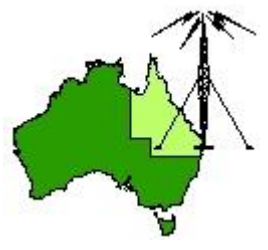

# \*\*\* QDG DIGIPEAT October 2014 \*\*\*

Digipeat is the Official Newsletter of the Queensland Digital Group Incorporating 'Amateur Eye', the Official Newsletter of the South East Queensland Amateur Television Group

# October General Meeting

The October QDG general meeting will be held on Friday October 17 at the Chermside Library, meeting Room 1.

The doors will open at 7:00pm for a meeting start of 7:30pm; if you arrive late, please push the buzzer for entry.

The library is near the shops on the corner of Hamilton Rd and Kittyhawk Dr (enter from Kittyhawk Dr).

Location map:

[http://www.brisbane.qld.gov.au/facilities-recreation/libraries/opening-hours-locations/chermside](http://www.brisbane.qld.gov.au/facilities-recreation/libraries/opening-hours-locations/chermside-library/)[library/](http://www.brisbane.qld.gov.au/facilities-recreation/libraries/opening-hours-locations/chermside-library/)

# Editorial

The year is going by faster than ever, time to start planning for Christmas.

I'll let members know about the Christmas BBQ in a few weeks.

It's Jota time again; we have planned a big weekend and work on the site antenna will continue after the event.

I would love to get at a 160m antenna up soon and plan to erect a low band antenna before the next Jota.

Alan VK4NA

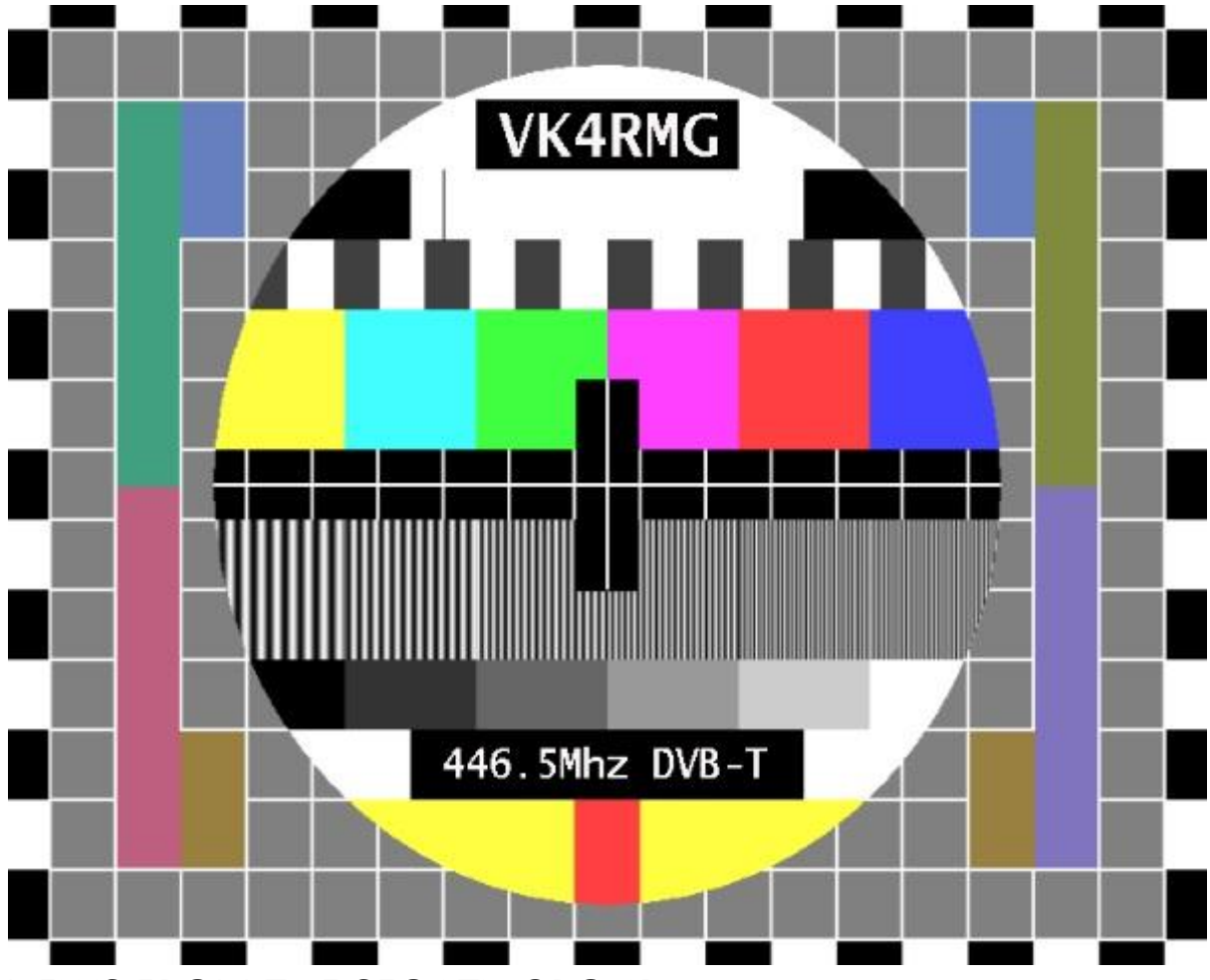

# NEWS FROM THE SEQATV GROUP

#### New web site

Please check out the new Web site for the latest information and contact details. <http://seqatv.org/>

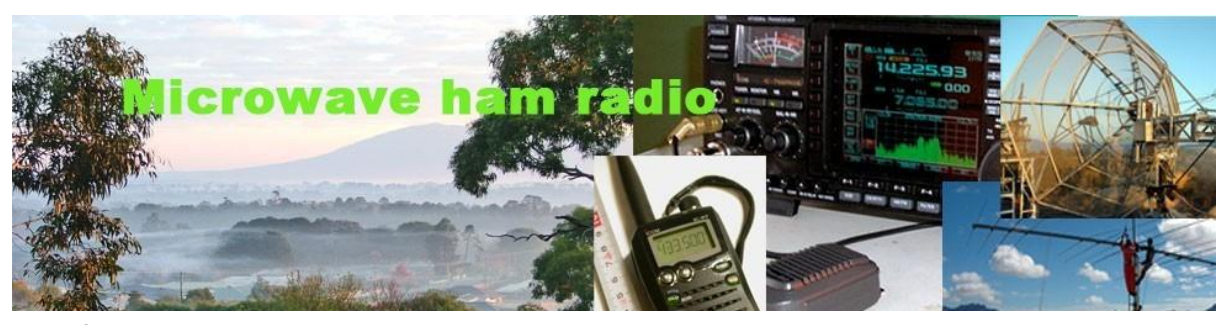

Brisbane VHF Group New Web site

Please check out the new Web site for the latest information and contact details. <http://brisbanevhfgroup.com/>

## Jota BP Park Samford

The QDG is working with the Redcliffe & Districts Radio Club to ready BP Park for Jota. <http://www.redclifferadioclub.org.au/>

The antennas have been repaired ready for the weekend.

The site includes two permanent radio shacks, three towers, two beams and 80m and 40m dipoles. There is room to put up low band antenna; this site will be ideal for low band DX.

We are asking for volunteers to man the two permanent radio shacks and a VHF station.

This year we are planning for night time operation to make use of HF propagation.

Anyone over 18 will need a blue card to attend the weekend.

Saturday 9am to 5pm

Saturday night 8pm to 10pm

Sunday 9am to12 noon plus pack-up

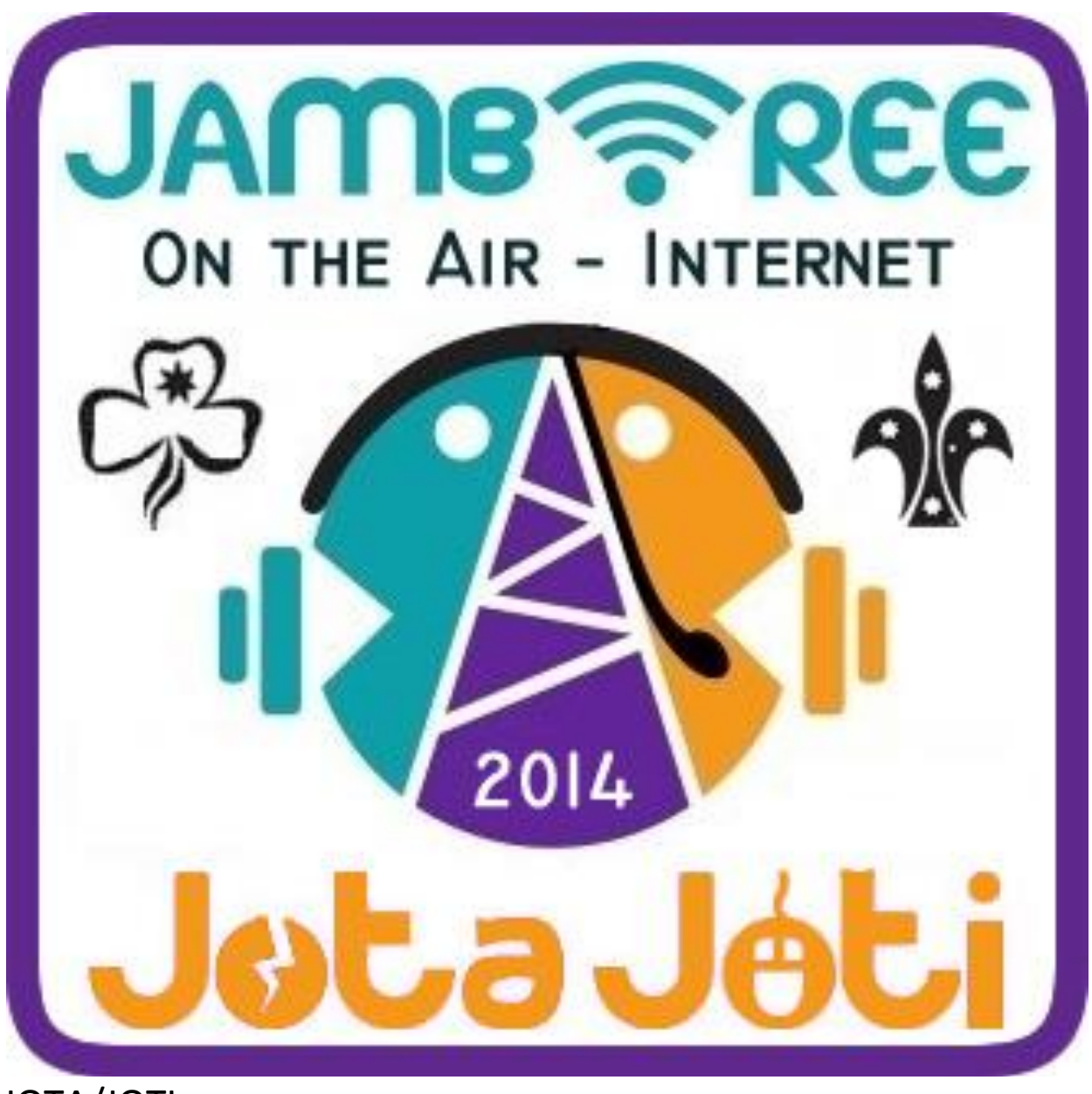

JOTA/JOTI

57th Jamboree On The Air and 18th Jamboree On The Internet 18 to 19 October 2014 Jamboree On The Air (JOTA) and Jamboree On The Internet (JOTI) is an annual virtual global camp in which around 500,000 Scouts and Guides from all over the world make contact with each other by means of amateur radio and the internet.

<http://www.scoutsqld.com.au/index.cfm?MenuID=33>

### Father of JOTA a silent key

The founding father of the Jamboree On The Air (JOTA), Leslie Mitchell G3BHK has died. Next week we will bring you more of the JOTA life of G3BHK.

As many Scouts, Guides and radio amateurs around the world prepare for JOTA on 18-19 October this year, they will remember how the global event began.

It involves half a million Scouts and Guides in over 100 countries JOTA is the largest international event on the calendar and it's on NEXT weekend.

(sourced to VK3PC) (WIAnews)

### Amateur Radio in Australia (VKFAQ)

Low frequency operation

A growing number of amateurs are becoming interested in operation at low frequencies, one band well below the AM broadcast band and another at 500 kHz, just below the AM broadcast band. 136 kHz band

In 2009, Australian amateurs were granted access to a new allocation at 136 kHz. This new Spectrum Plan has an LF allocation of 135.7kHz - 137.8kHz for VK Amateurs as Secondary users.

The band is only 2.1 kHz wide, technically sufficient for one single sideband voice transmission, but for a number of reasons the modes that can practically be used are those requiring much less bandwidth than 2.1 kHz. Modes typically used include plain CW/morse, a very slow version of morse (QRSS) that requires computer control and sequencing, and other modes such as those using very small frequency shifts and a modified version of morse that can be decoded on screen. <http://vkfaq.ampr.org/operlf.php>

## Zref-PLL

Most modern Amateur transceivers now generate their operating frequency from a single internal Reference Oscillator. In many cases, this Reference Oscillator is voltage controlled, allowing front panel adjustment of the Reference frequency.

The Xref PLL locks the radio's Reference Oscillator to an external 10 MHz reference signal from a GPS reference or other high accuracy source. It intended to be installed internally within the radio. When no 10 MHz reference is connected, the Xref PLL completely disconnects from the radio, allowing it to operate as from the factory.

Icom IC-9100 Installation notes [http://www.vk3hz.net/XRef/XRef\\_Icom\\_IC-9100.pdf](http://www.vk3hz.net/XRef/XRef_Icom_IC-9100.pdf)

### Gold Coast Hamfest 2014

25th October 2014 Albert Waterways Community Centre Corner Hooker and Sunshine Boulevards Mermaid Waters QLD 4218 <http://www.gcars.com.au/hamfest-2012>

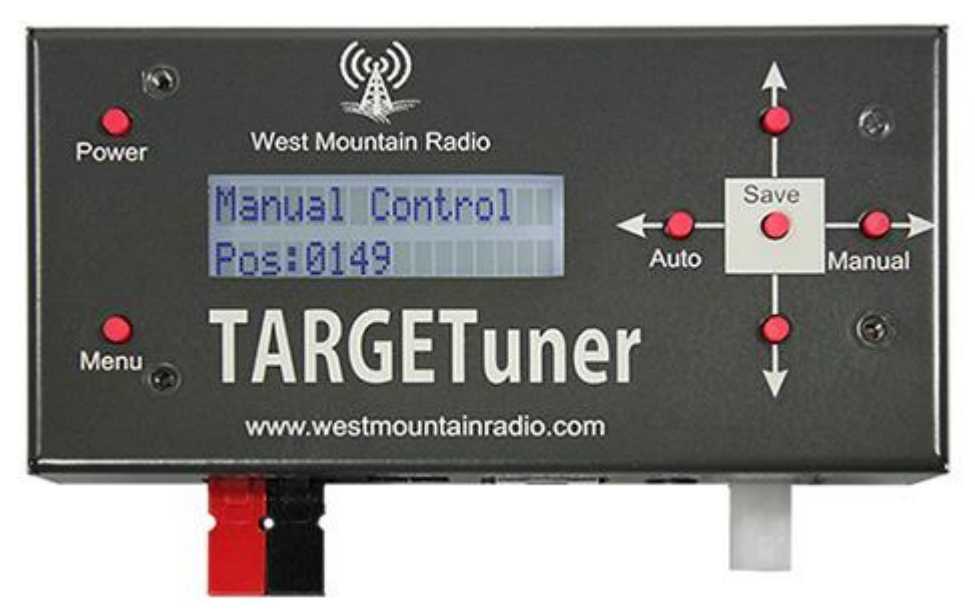

### TARGETuner – Mobile Antenna Management System

TARGETuner Mobile Antenna Management System provides a controller with intelligent automatic controls for the tunable mobile screwdriver antenna, and a Remote RF Module. <http://qrznow.com/targetuner-mobile-antenna-management-system/>

# Free Greyline software

A simple Windows program which displays Greyline, Geomagnetic Indices, Solar Data and Sunrise & Sunset.

After almost 30 years spent working in Germany, Belgium and Switzerland (HB9DRV) I'm now back in the UK living in North Helford, Cornwall. As I get a station assembled I'm writing the software I want, and of course it's free to anyone else who wants to try it.

<http://www.dit-dit-dit.com/Downloads.aspx>

### LearnPython.org interactive Python tutorial

Whether you are an experienced programmer or not, this website is intended for everyone who wishes to learn the Python programming language. <http://www.learnpython.org/>

### Beginner's Guide to Python

New to programming? Python is free and easy to learn if you know where to start! This guide will help you to get started quickly. <https://wiki.python.org/moin/BeginnersGuide>

#### python

Python For Beginners <https://www.python.org/about/gettingstarted/>

### The 5 Best Websites

The 5 Best Websites To Learn Python Programming <http://www.makeuseof.com/tag/5-websites-learn-python-programming/>

## Online Python Tutor

Online Python Tutor is a free educational tool created by Philip Guo that helps students overcome a fundamental barrier to learning programming: understanding what happens as the computer executes each line of a program's source code. Using this tool, a teacher or student can write a Python program in the Web browser and visualize what the computer is doing step-by-step as it executes the program.

<http://pythontutor.com/>

## The DVRPTR V1 Boards, North American Edition

The DVRPTR\_V1 board is a Digital Voice Modem (GMSK) based on a powerful 32-bit AVR microcontroller, designed by Jan Alte DO1FJN.

All DV functions are implemented in software, thus enabling additional functions to be added. The code is open source and we strongly encourage community developers to get involved. This edition of the boards will be used for D-STAR but as the development continues other digital modes could be added.

<http://www.dvrptr.net/>

### ACMA Radcom Database

Register of Radiocommunications Licences [http://web.acma.gov.au/pls/radcom/register\\_search.main\\_page](http://web.acma.gov.au/pls/radcom/register_search.main_page)

### 2m SSB

Sunshine Coast 2m SSB net 19:30 Sundays on 144.4 MHz Don't just use your equipment on field days; come up on air every Sunday.

### SEQATV Club Net

Wednesday nights 7:30 PM EST on VK4RRC 146.925MHz repeater

#### 2014 dates

Saturday 25th October 2014 Gold Coast Ham-fest, Broadbeach Qld <http://www.gcars.com.au/>

#### Contests 2014

Spring VHF-UHF Field Day 2014 - 22/23 November Summer VHF-UHF Field Day 2015 - 17/18 January (to be confirmed) <http://www.wia.org.au/members/contests/vhfuhf/>

### QDG information

#### QDG meeting dates 2014

January 17 February 21 March 21 April 18 May 16 June 20 July 18 August 15 September 19 October 17 November 21

Unless otherwise noted, QDG group general meetings are held on the third Friday on the month at the Chermside Library, Meeting Room 1.

The doors will open at 7:00pm for a 7:30pm start; if you arrive late, please push the buzzer for entry.

The library is near the shops on the corner of Hamilton Rd and Kittyhawk Dr (enter from Kittyhawk Dr).

Location map:

[http://www.brisbane.qld.gov.au/facilities-recreation/libraries/opening-hours-locations/chermside](http://www.brisbane.qld.gov.au/facilities-recreation/libraries/opening-hours-locations/chermside-library/)[library/](http://www.brisbane.qld.gov.au/facilities-recreation/libraries/opening-hours-locations/chermside-library/)

#### QDG Membership

QDG Membership is presently free. As of July2014 the QDG has 64 members. Information and a list of members are up on the web sit[e http://www.qdg.org.au/qdgmem.htm](http://www.qdg.org.au/qdgmem.htm) Membership forms are on the web site.

#### QDG Membership services

Members receive additional 'Digipeat Extra' emails and invitations to other club activities not included in the Digipeat newsletter.

#### Sound Card to Radio Interface

This computer to radio interface can be used for any audio mode including voice. The SCI provides isolation to remove earth loops as well as providing switching and level adjustment. Contact Richard VK4ZA on 07 3376 5231, email [richatkn@tpg.com.au](mailto:richatkn@tpg.com.au) or via the QDG web site. Please contact Richard if you are interested in a dual interface PC board or a mark 2 version with modified connections.

#### QDG club contacts

Club contact: Alan Wills VK4NA Digipeat Editor: Alan Wills VK4NA Web site: Alan Wills VK4NA Web site hosting: Tim O'Donohoe Supper: Alan Wills VK4NA JOTA: Richard VK4ZA

Phone: Alan Wills VK4NA after hours on 61 07 3351 1673 Twitter @VK4NA

Email: [qdg@qdg.org.au](mailto:qdg@qdg.org.au)

Web site: [http://www.qdg.org.au](http://www.qdg.org.au/)

Digipea[t http://www.qdg.org.au/qdgdigi.htm](http://www.qdg.org.au/qdgdigi.htm) South East Queensland ATV group Information

SEQATV meeting dates 2014

Unless otherwise noted, SEQATV group general meetings are held on the first Tuesday on the month at the Chermside Library, Meeting Room 1.

The doors will open at 7:00pm for a 7:30pm start; if you arrive late, please push the buzzer for entry. The library is near the shops on the corner of Hamilton Rd and Kittyhawk Dr (enter from Kittyhawk Dr).

#### Location map:

[http://www.brisbane.qld.gov.au/facilities-recreation/libraries/opening-hours-locations/chermside](http://www.brisbane.qld.gov.au/facilities-recreation/libraries/opening-hours-locations/chermside-library/)[library/](http://www.brisbane.qld.gov.au/facilities-recreation/libraries/opening-hours-locations/chermside-library/)

#### SEQATV group Membership

SEQATV group Membership is set at the AGM, please contact the secretary for the current fee. The membership fee remains at \$20.00 for 2013

#### SEQATV group Membership services

Members receive additional 'Amateur Eye Extra' emails and invitations to other club activities not included in the Digipeat or Amateur Eye newsletters.

#### SEQATV Club Net

Wednesday nights 8:00 PM EST on VK4RRC 146.925MHz repeater

#### The SEQATV group Officers

#### **Elected officers:-**

President: Arnold Youngberg VK4SU Secretary: Peter Schrader VK4EA Treasurer: Andy Beales VK4KCS

#### **Coopted Officers:-**

Callback Officer: Peter Jones VK4YAC Vice President: Alan Wills VK4NA Additional coopted officers will be added as required.

#### SEQATV group Contact Information

South East Queensland Amateur Television Group PO Box 3, Chermside Qld 4032, Australia

Amateur Eye (club mag) Phone: Alan Wills VK4NA after hours on 61 07 3351 1673

Email: [secretary@seqatv.org](mailto:secretary@seqatv.org)

Web site:<http://www.seqatv.org/>

\*\*\*\*\*\*\*\*\*\*\*\*\*\*\*\*\*\*\*\*\*\*\*\*\*\*\*\*\*\*\*\*\*\*\*\*\*\*\*\*\*\*\*\*\*\*\*\*\*\*\*\*\*\*\*\*\*\*\*\*\*\*\*\*\*\*\*\*

Enjoy your hobby!

73 Alan VK4YAR / VK4NA

\*\*\* Queensland Digital Group \*\*\* \*\*\* SEQATV group \*\*\* \*\* Supporting Radio Communications in VK4 \*\*